# **pyproprop Documentation**

**Sam Brockie**

**Sep 14, 2021**

# **CONTENTS:**

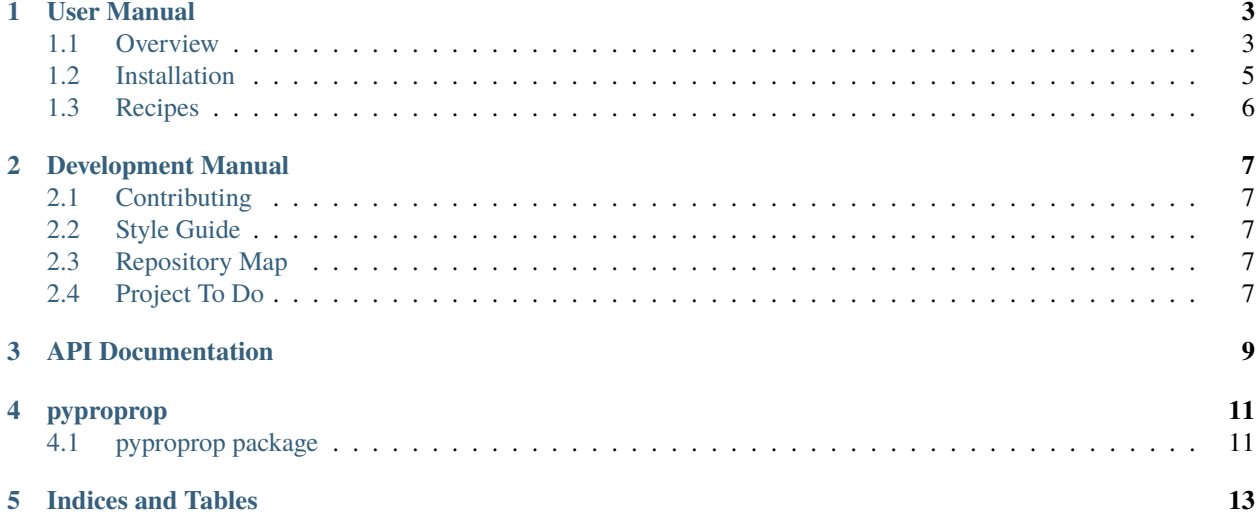

*Pyproprop* (from Python-processed-properties) is a Python package to help you write classes that contain lots of repetitive properties which implement idioms such as type checking, bounds checking, type casting, method applications etc. with ease and in a DRY manner.

New users of *Pyproprop* should check out the *[User Manual](#page-6-0)*.

### **ONE**

#### **USER MANUAL**

### <span id="page-6-1"></span><span id="page-6-0"></span>**1.1 Overview**

Do you often find yourself writing classes with properties such as:

```
from some_other_module import DefaultObject, some_type
class ExampleClass:
   def __init__(self,
                 type_checked_value,
                 bounded_numeric_value,
                 specific_length_sequence_value,
                 obj_with_method_applied_value,
                 ):
        self.type_check_attr = type_checked_value
        self.bounded_numeric_attr = bounded_numeric_value
        self.specific_length_sequence_attr = specific_length_sequence_value
        self.obj_with_method_applied_attr = obj_with_method_applied_value
        self.instantiate_default_if_none_attr = None
   @property
   def type_checked_attr(self):
       return self._type_checked_attr
   @type_checked_attr.setter
   def type_checked_attr(self, val):
        if not isinstance(val, some_type):
            msg = "`type_checked_attr` must be of `some_type`"
            raise TypeError(msg)
        self._type_checked_attr = val
   @property
   def bounded_numeric_attr(self):
       return self._bounded_numeric_attr
   @bounded_numeric_attr.setter
    def bounded_numeric_attr(self, val):
       val = float(val)lower bound = -1.0
```
(continues on next page)

```
(continued from previous page)
```

```
upper\_bound = 2.5if val < lower_bound:
        msg = f'' bounded_numeric_attr` must be greater than {lower_bound}"
        raise ValueError(msg)
    if val >= upper_bound:
        msg = (f"`bounded_numeric_attr` must be less than or equal to "
               f"{upper_bound}.")
        raise ValueError(msg)
    self._type_checked_attr = val
@property
def specific_length_sequence_attr(self):
    return self._specific_length_sequence_attr
@specific_length_sequence_attr.setter
def specific_length_sequence_attr(self, val):
    if len(val) != 2:
        msg = "`specific_length_sequence` must be an iterable of length 2."
        raise ValueError(msg)
    self._specific_length_sequence_attr = val
@property
def obj_with_method_applied_value(self):
    return self._obj_with_method_applied_value
@obj_with_method_applied_value.setter
def obj_with_method_applied_value(self, val):
    val = str(val)self. _obj_with_method_applied_value = val.title()
@property
def instantiate_default_if_none_attr(self):
    return self, instantiate default if none attr
@instantiate_default_if_none_attr.setter
def instantiate_default_if_none_attr(self, val):
    if val is None:
        val = DefaultObject()self._instantiate_default_if_none_attr = val
```
With *Pyproprop* all of this boilerplate can be removed and instead the exact same class can be rewritten as:

```
from pyproprop import processed_property
from some_other_module import DefaultObject, some_type
class ExampleClass:
    type_checked_attr = processed_property(
        "type_checked_attr",
        description="property with enforced type of `some_type`",
        type=some_type,
    \lambda
```
(continues on next page)

(continued from previous page)

```
bounded_numeric_attr = processed_property(
    "bounded_numeric_attr",
    description="numerical attribute with upper and lower bounds"
    type=float,
    cast=True,
    min=-1.0,
   max=2.5,
\lambdaspecific_length_sequence_attr = processed_property(
    "specific_length_sequence_attr",
    description="sequence of length exactly 2",
    len=2,
)
obj_with_method_applied_attr = processed_property(
    "obj_with_method_applied_attr",
    description="sting formatted to use title case"
    type=str,
    cast=True,
    method="title",
)
instantiate_default_if_none_attr = processed_property(
    "instantiate_default_if_none_attr",
    default=DefaultObject,
)
def __init__(self,
             type_checked_value,
             bounded_numeric_value,
             specific_length_sequence_value,
             obj_with_method_applied_value,
             ):
    self.type_check_attr = type_checked_value
    self.bounded_numeric_attr = bounded_numeric_value
    self.specific_length_sequence_attr = specific_length_sequence_value
    self.obj_with_method_applied_attr = obj_with_method_applied_value
    self.instantiate_default_if_none_attr = None
```
### <span id="page-8-0"></span>**1.2 Installation**

The easiest way to install *Pyproprop* is using the [Anaconda Python distribution](https://www.anaconda.com/what-is-anaconda/) and its included *Conda* package management system. To install *Pyproprop* and its required dependencies, enter the following command at a command prompt:

conda install pyproprop

To install using *pip*, enter the following command at a command prompt:

pip install pyproprop

# <span id="page-9-0"></span>**1.3 Recipes**

**TWO**

# **DEVELOPMENT MANUAL**

# <span id="page-10-1"></span><span id="page-10-0"></span>**2.1 Contributing**

Source code for *Pyproprop* is located at [https://github.com/brocksam/pyproprop.](https://github.com/brocksam/pyproprop) If you wish to submit a bug report, enhancement or feature request please create an issue using the GitHub issue tracker [https://github.com/brocksam/](https://github.com/brocksam/pyproprop/issues) [pyproprop/issues.](https://github.com/brocksam/pyproprop/issues)

# <span id="page-10-2"></span>**2.2 Style Guide**

- <span id="page-10-3"></span>**2.3 Repository Map**
- <span id="page-10-4"></span>**2.4 Project To Do**

**THREE**

# <span id="page-12-0"></span>**API DOCUMENTATION**

## **FOUR**

# **PYPROPROP**

### <span id="page-14-1"></span><span id="page-14-0"></span>**4.1 pyproprop package**

- **4.1.1 Submodules**
- **4.1.2 pyproprop.format\_str\_case module**
- **4.1.3 pyproprop.named\_iterable module**
- **4.1.4 pyproprop.options module**
- **4.1.5 pyproprop.processed\_property module**
- **4.1.6 pyproprop.utils module**
- **4.1.7 Module contents**

# **FIVE**

# **INDICES AND TABLES**

- <span id="page-16-0"></span>• genindex
- modindex
- search